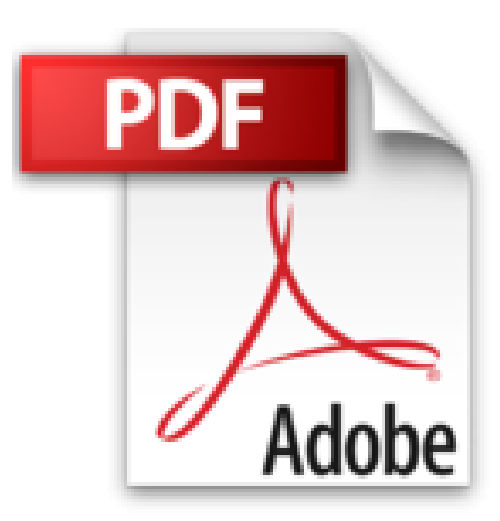

# **Datenbanken für Wirtschaftsinformatiker: Nach dem aktuellen Standard SQL:2008**

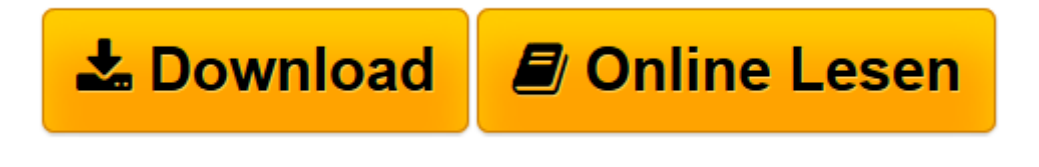

[Click here](http://bookspode.club/de/read.php?id=3834813826&src=fbs) if your download doesn"t start automatically

## **Datenbanken für Wirtschaftsinformatiker: Nach dem aktuellen Standard SQL:2008**

Sönke Cordts, Gerold Blakowski, Gerhard Brosius

**Datenbanken für Wirtschaftsinformatiker: Nach dem aktuellen Standard SQL:2008** Sönke Cordts, Gerold Blakowski, Gerhard Brosius

**[Download](http://bookspode.club/de/read.php?id=3834813826&src=fbs)** [Datenbanken für Wirtschaftsinformatiker: Nach dem ...pdf](http://bookspode.club/de/read.php?id=3834813826&src=fbs)

**[Online lesen](http://bookspode.club/de/read.php?id=3834813826&src=fbs)** [Datenbanken für Wirtschaftsinformatiker: Nach d ...pdf](http://bookspode.club/de/read.php?id=3834813826&src=fbs)

### **Downloaden und kostenlos lesen Datenbanken für Wirtschaftsinformatiker: Nach dem aktuellen Standard SQL:2008 Sönke Cordts, Gerold Blakowski, Gerhard Brosius**

### 478 Seiten

#### Werbetext

Datenbanken praxis- und anwendungsorientiert für Anfänger Kurzbeschreibung

Dieses Lehrbuch gibt eine praxisorientierte Einführung in den Entwurf und die Umsetzung von Datenbanken am Beispiel der fiktiven Firma KartoFinale. Anhand des durchgängigen Fallbeispiels wird erläutert, wie man eine Datenbank entwirft und mit der Abfragesprache SQL erstellt und abfragt.

Auf die Grundlagen aufbauend werden aktuelle Themen wie das Erstellen und Abfragen eines Data Warehouse oder das Analysieren von Daten mit Data Mining Verfahren erklärt. Neben dem SQL:2008 Standard wird beschrieben, wie Anwendungsprogramme mit Java entwickelt werden können, um auf Datenbanken zuzugreifen. Um alle Beispiele am Computer nachzuvollziehen, findet sich am Ende jedes Kapitels ein Praxisbeispiel, in dem das Gelernte noch einmal praktisch umgesetzt wird. Zum Einsatz kommen hierbei Anwendungssysteme, die im kostenlosen Online-Service zum Buch erhältlich sind. Ein anwendungsorientiertes und praxisnahes Lehrbuch, nicht nur für Datenbankeinsteiger. Buchrückseite Dieses Lehrbuch gibt eine praxisorientierte Einführung in den Entwurf und die Umsetzung von Datenbanken am Beispiel der fiktiven Firma KartoFinale. Anhand des durchgängigen Fallbeispiels wird erläutert, wie man eine Datenbank entwirft und mit der Abfragesprache SQL erstellt und abfragt.

Auf die Grundlagen aufbauend werden aktuelle Themen wie das Erstellen und Abfragen eines Data Warehouse oder das Analysieren von Daten mit Data Mining Verfahren erklärt. Neben dem SQL:2008 Standard wird beschrieben, wie Anwendungsprogramme mit Java entwickelt werden können, um auf Datenbanken zuzugreifen. Um alle Beispiele am Computer nachzuvollziehen, findet sich am Ende jedes Kapitels ein Praxisbeispiel, in dem das Gelernte noch einmal praktisch umgesetzt wird. Zum Einsatz kommen hierbei Anwendungssysteme, die im kostenlosen Online-Service zum Buch erhältlich sind.

### Der Inhalt:

Grundlagen – Datenbankentwurf – Überprüfung der Datenbankstruktur – Anlegen der Datenbankstruktur – Einfügen, Ändern, Löschen von Daten – Abfragen – Transaktionen – SQL – Anwendungsentwicklung – Anlegen eines Data Warehouse – Daten mit Data Mining analysieren

Die Zielgruppe: Studierende der Wirtschaftsinformatik Praktiker zu Datenbanken und SQL und Java Studierende der Informatik

### Die Autoren:

Prof. Dr. Sönke Cordts ist Professor für Wirtschaftsinformatik an der Fachhochschule Stralsund. Seine Schwerpunkte liegen im Bereich Datenqualität, Datenbanksysteme und Data Warehousing. Prof. Dr. Gerold Blakowski ist Professor für Wirtschaftsinformatik an der Fachhochschule Stralsund. Seine Schwerpunkte liegen im Bereich Web-Anwendungsentwicklung, E-Business und Rechnernetze. Prof. Dr. Gerhard Brosius war Professor für Informationsmanagement an der Universität Hamburg. Seine Schwerpunkte liegen im Bereich Data Mining und Data Warehousing.

Download and Read Online Datenbanken für Wirtschaftsinformatiker: Nach dem aktuellen Standard SQL:2008 Sönke Cordts, Gerold Blakowski, Gerhard Brosius #MOWDY7U6PCS

Lesen Sie Datenbanken für Wirtschaftsinformatiker: Nach dem aktuellen Standard SQL:2008 von Sönke Cordts, Gerold Blakowski, Gerhard Brosius für online ebookDatenbanken für Wirtschaftsinformatiker: Nach dem aktuellen Standard SQL:2008 von Sönke Cordts, Gerold Blakowski, Gerhard Brosius Kostenlose PDF d0wnl0ad, Hörbücher, Bücher zu lesen, gute Bücher zu lesen, billige Bücher, gute Bücher, Online-Bücher, Bücher online, Buchbesprechungen epub, Bücher lesen online, Bücher online zu lesen, Online-Bibliothek, greatbooks zu lesen, PDF Beste Bücher zu lesen, Top-Bücher zu lesen Datenbanken für Wirtschaftsinformatiker: Nach dem aktuellen Standard SQL:2008 von Sönke Cordts, Gerold Blakowski, Gerhard Brosius Bücher online zu lesen.Online Datenbanken für Wirtschaftsinformatiker: Nach dem aktuellen Standard SQL:2008 von Sönke Cordts, Gerold Blakowski, Gerhard Brosius ebook PDF herunterladenDatenbanken für Wirtschaftsinformatiker: Nach dem aktuellen Standard SQL:2008 von Sönke Cordts, Gerold Blakowski, Gerhard Brosius DocDatenbanken für Wirtschaftsinformatiker: Nach dem aktuellen Standard SQL:2008 von Sönke Cordts, Gerold Blakowski, Gerhard Brosius MobipocketDatenbanken für Wirtschaftsinformatiker: Nach dem aktuellen Standard SQL:2008 von Sönke Cordts, Gerold Blakowski, Gerhard Brosius EPub